# **Photoshop CC 2015 Version 16 Free [Mac/Win]**

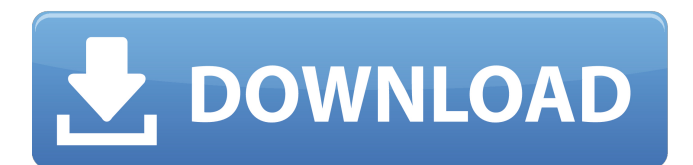

#### **Photoshop CC 2015 Version 16 Free Download [Updated]**

Illustrator and Photoshop CS6 The Adobe product of choice for the web is Adobe Illustrator CS6. Although you can use the older version CS5 on a Mac, CS6 offers a much more intuitive and easier interface. With Photoshop, Illustrator CS6 supports the full-featured ability to use layers. You can combine multiple layers, make selections, and even animate graphics. Of course, Photoshop has its own layer system too. It's a difficult system to understand at first, so Illustrator's layer system is much easier. It's easy to do basic drawing with Illustrator. Create a rectangle in the corner of the canvas. Once you've created your rectangle, click once with the on-screen brush (see Figure 3-10). Click again on the remaining space, and you have a clipping mask, so the rectangle will be hidden when you place the color behind it. FIGURE 3-10: Make selections with the on-screen brush or by using the magic wand. In addition to the on-screen brush, the on-screen pen (see Figure 3-10) gives you better control when you make a selection. To use the pen, click with the mouse after selecting a point and then drag to create the shape you want. You can use the on-screen pen to make straight lines or circles or to curve them. You can modify the color, fill, and stroke of any object. The pen has a number of effects, including gradient, pattern, and reflection, which are briefly mentioned in this chapter.

#### **Photoshop CC 2015 Version 16 Crack + Free Download**

You can take multiple photos or import images from various sources like your webcam, website or camera and use Photoshop Elements to edit them. It's a bit confusing at first but with practice you will get a hang of it. If you are new to Photoshop and want to learn how to edit photos, then we have assembled a list of 50 Photoshop tutorials that are short and concise. This list can help you get your feet wet and learn one or two techniques. All these tutorials work equally well with Photoshop CS6 and later versions as well. It can be a very useful project-based learning tool. Just search for the tutorials you wish to learn in the search bar at the top of this page and you will find the image editing tutorials. Here are 50 Photoshop tutorials for you: Learn Photoshop with Our List of 50 Fun Photoshop Tuts If you enjoy learning from the user-friendly and easy-to-digest PS tutorials below, then you'll likely find the more-advanced tutorials here to be even more useful. 1. Photoshop Tutorial: How to Create a Basic Landscape 2. Photoshop Tutorial: How to Create a Simple Butterfly 3. Photoshop Tutorial: How to Create a Fluffy Black Landscape 4. Photoshop Tutorial: How to Create a Simple Rainbow 5. Photoshop Tutorial: How to Create a Fun Elephant 6. Photoshop Tutorial: How to Create a Vibrant Urban Look 7. Photoshop Tutorial: How to Create a Good-Looking Traveling Portrait 8. Photoshop Tutorial: How to Create a Dramatic Portrait 9. Photoshop Tutorial: How to Create a Simple Christmas Tree 10. Photoshop Tutorial: How to Create a Minimalistic Truck 11. Photoshop

Tutorial: How to Create a Clean Creative Portrait 12. Photoshop Tutorial: How to Create a Black & White Landscape 13. Photoshop Tutorial: How to Create a Realistic Sky 14. Photoshop Tutorial: How to Create a Cute Black & White Wallpaper 15. Photoshop Tutorial: How to Create a Simple Viewfinder 16. Photoshop Tutorial: How to Create a Pretty Gradient Background 17. Photoshop Tutorial: How to Create a Simple Mountain Landscape 18. Photoshop Tutorial: How to Create a Basic Minimalist Woodland 19. Photoshop Tutorial: How to Create a Fun Wooden Wallpaper 20. 388ed7b0c7

## **Photoshop CC 2015 Version 16 Crack+ With License Key Download [Updated]**

The Dodge & Burn tool in Photoshop allows you to lighten or darken portions of an image. The Gradient tool allows you to alter the way colors blend from one point to another. The Healing Brush allows you to select and remove a small part of an image that is damaged or looks blurry. The Layer Mask allows you to control what shows in and what is masked out of a single image. The Magic Wand Tool works just like the one on the computer mouse. It selects a pixel or area that follows an edge or pattern. The Marquee tool allows you to outline an object by simply clicking and dragging the cursor. The Move Tool allows you to position and resize objects in your image. The Pen tool allows you to add, modify, or erase portions of an image. The Paths tool allows you to trace or fill a closed, curved line. The Paint Bucket Tool selects an area of the image, filling it with a new color. The Pencil tool allows you to draw freehand lines. It can also be used for drawing shapes, such as squares, circles, rectangles, etc. The Patch tool allows you to apply a new design or text to a portion of an image. The Photo Filter allows you to apply several different effects to your image. These effects are similar to those that you would find on a traditional camera. The Puppet Tool allows you to manipulate an object in your image. The Rectangular Select Tool allows you to select multiple, rectangular areas of your image. The Scale Tool allows you to resize an object in your image. The Spot Healing Tool allows you to remove or repair small areas of damage. The Straighten Tool allows you to compensate for camera tilt in your image. The Transform tool allows you to alter an object's position, size, or rotation. The Type Tool allows you to apply a text effect (such as bold, italic, strikethrough, etc.) to an object. The Warp tool allows you to distort an image in a specific area. The Watercolor brush allows you to create images similar to the ones you see in watercolor magazines. You can manipulate the colors, size, and position of each paint and blend them with others. The Crop tool allows you to trim a large rectangular area out of an image and place it in another area. The Frame tool lets you place small boxes around your images. The Grid tool allows you to divide your images

### **What's New in the?**

The present invention relates to a tool for removal of material from tubular workpieces. More particularly, the present invention relates to a tool for removal of material from tubular workpieces. In the field of heat exchanger manufacture, it has become common practice to manufacture heat exchanger core tubes from a continuous strand of extruded metal. The steel tubing may be as little as one half an inch thick and may have a relatively large diameter. It has become commonplace for manufacturers to install clamps on the outside of a tube, with the clamps having molds into which the end of the tube is inserted prior to clamping to hold the tube against the molds during the bending and finishing process. The clamps are attached to the tube after bending to hold the tube against the molds while the tube is welded or riveted. For welding, the tube is rotated while the weld is applied, typically with the clamps in place. After welding and bending, the tube must be finish machined. Conventionally, the tube is rotated while cut-off bits are pressed into the tube. To protect the tube against damage, the tube may be rotated at such slow speed that the tube must be manually stopped and removed from the fixture for each cut. This slows the finishing process. It would be desirable to provide a tool that could simultaneously rotate a tube and cut off portions of the tube. It would be desirable to provide a tool that has a rotatable bit that may be removed while the tube remains engaged with the rotating bit. It would be desirable to provide a tool with a removable rotatable bit that may be reused on other tubes. It would be desirable to provide a tool that can remove material from a tube while the tube is rotated. It would be desirable to provide a tool that can remove material from a tube while the tube is rotated and that improves the manufacturing process.Sign in 12 Year Old Throws A Sombrero Into A River During A Road Trip What are your reactions to this cute 12 year old face melting into the shallow waters of a river? Well, the video is from a road trip and the little girl was wearing a sombrero and somehow, it fell off her head.

Her brother is irritated but it does get a little bit better after he starts kicking the sombrero into the river. Welcome back to Fanatics It appears that you already have an account created within our VIP network of sites on. To keep your personal information

# **System Requirements For Photoshop CC 2015 Version 16:**

2.16 GB RAM 128 MB VRAM Windows XP (32-bit) or higher DirectX 9.0c Other Notes: This is my first texture pack, so any constructive criticism is welcome. You can contact me through these social sites. \*Lifetime updates. \*All files are in the original format and the textures are highly compressed. For updates, enjoy and comment, rate and subscribe. \*All editing was done on Photoshop CS4.

Related links:

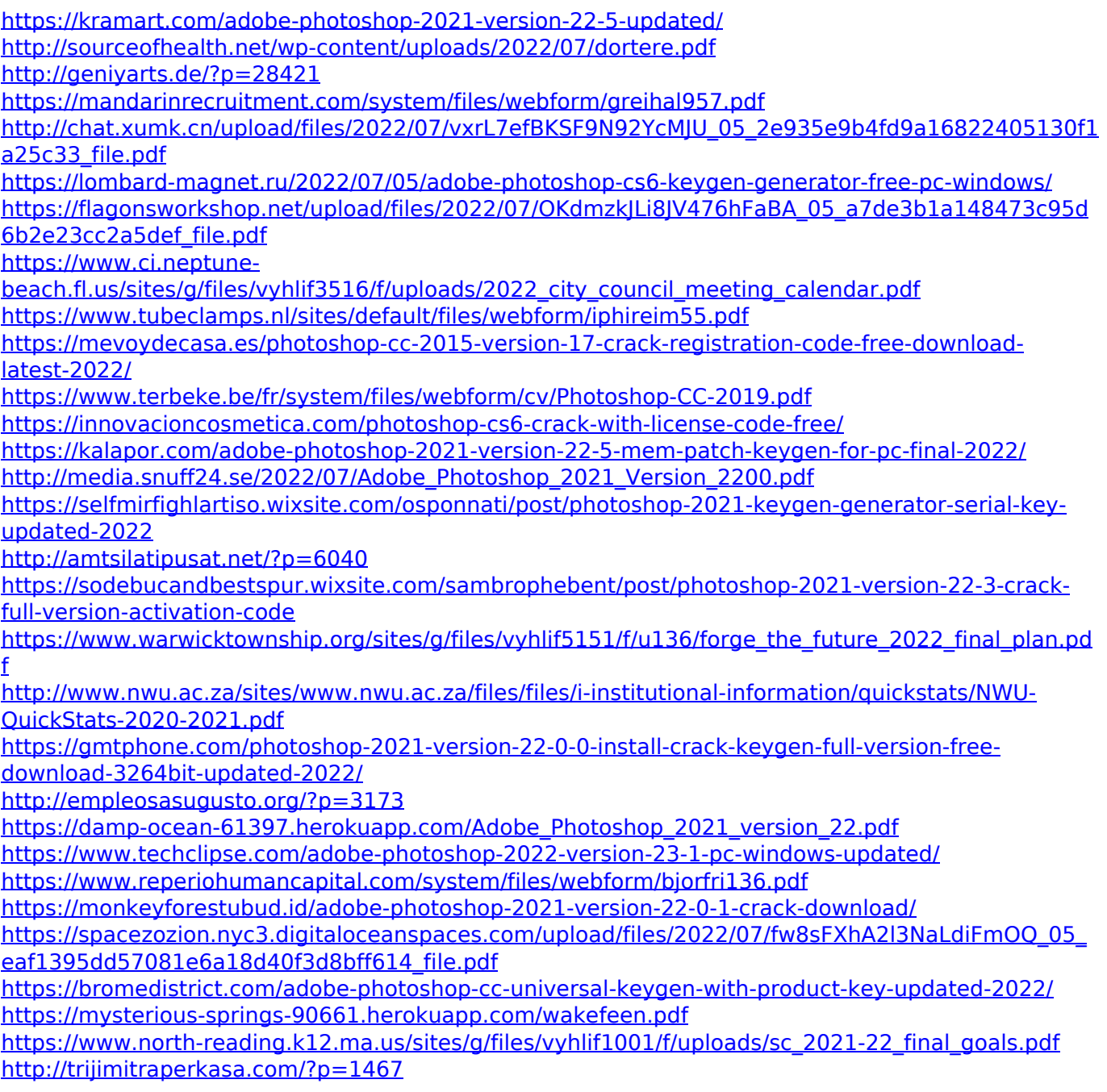